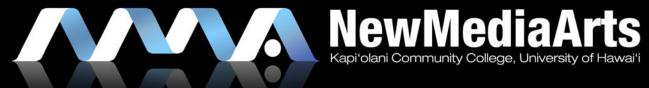

INTERFACE DESIGN II

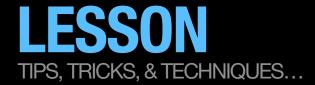

## TIPS TO BEGIN DESIGNING

- » Work in Photoshop
  - » Create 3 separate Photoshop Documents (PSDs)
- » Be sure to work in three different thematic directions.
  - » Map out/decide on your thematic directions *before* you start designing
  - » Name them (think of a catchy name)
  - » Consider one to be a low risk design, another to be a mid risk design, and the last to be a high risk design.
- » "Work with what you got."
  - » At this point you may be waiting on your client for assets, or your client may not have that many visual assets. This is your challenge as a designer. Solve it using your design skills!

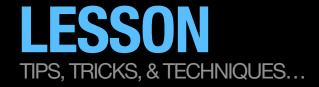

# TIP: CREATE A SLIDING CRITERIA DESIGN CHART THAT WILL FIT YOUR CLIENT NEEDS

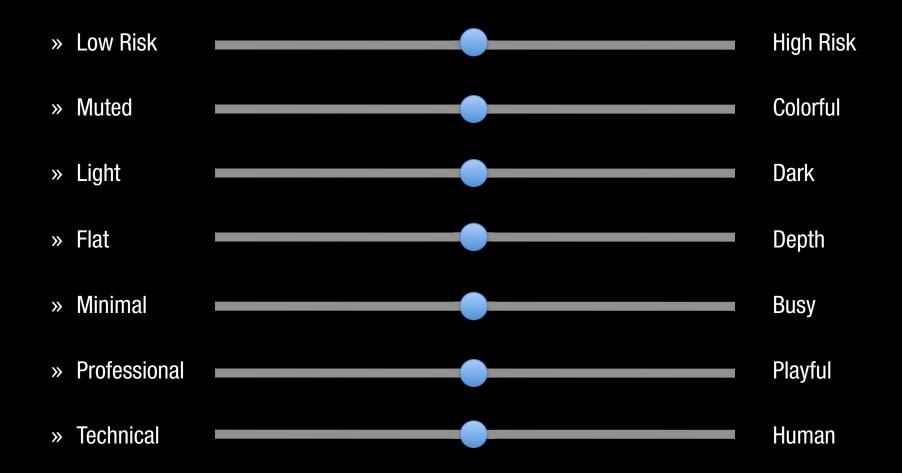

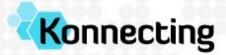

## Australian Skilled Migration & Recruitment

Search

FIND

+

HOME

FOR MIGRANTS

FOR EMPLOYERS

**ABOUT KONNECTING** 

**TOOLS & RESOURCES** 

CONTACT US

Welcome to Konnecting. Skilled Migration & Recruitment Consultants.

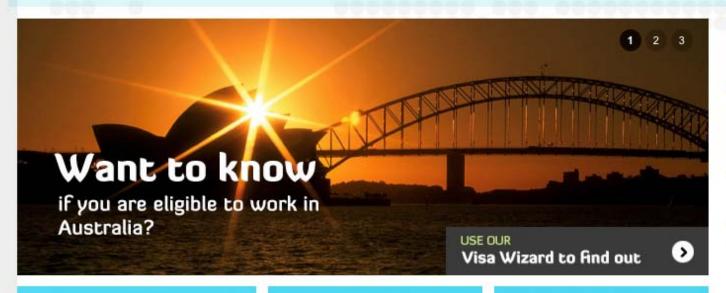

#### MIGRATING TO AUSTRALIA

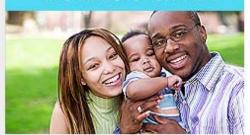

#### **EMPLOYING MIGRANTS**

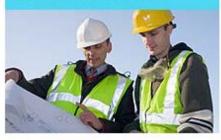

#### **WORKING IN AUSTRALIA**

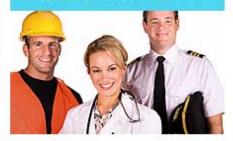

#### IMMIGRATION NEWS

- + GSM Changes to English for Trades
- + Australia the place to be in World

#### **HOT CANDIDATES**

- + Software Testing Engineer
- + Graduate Nurse

#### **HOT JOBS**

- + Accountant
- + Quantity Surveyor

#### QUICK FIND INFO ON:

Please select...

Are you eligible for skilled migration?

TRY OUR
Visa Wizard

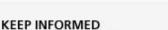

| Interested in | • |
|---------------|---|
| email         |   |
| name          |   |
|               |   |

WITH OUR E-NEWSLETTER

O SUBSCRIBE

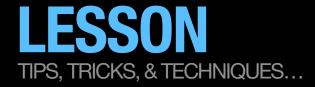

# A LOW RISK SLIDING CRITERIA DESIGN CHART EXAMPLE

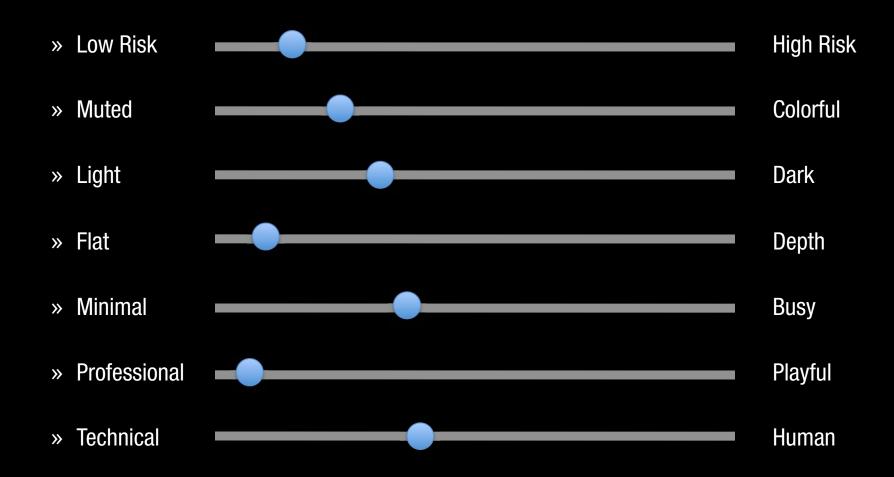

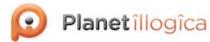

Think of your planet as the center of an inspired universe :

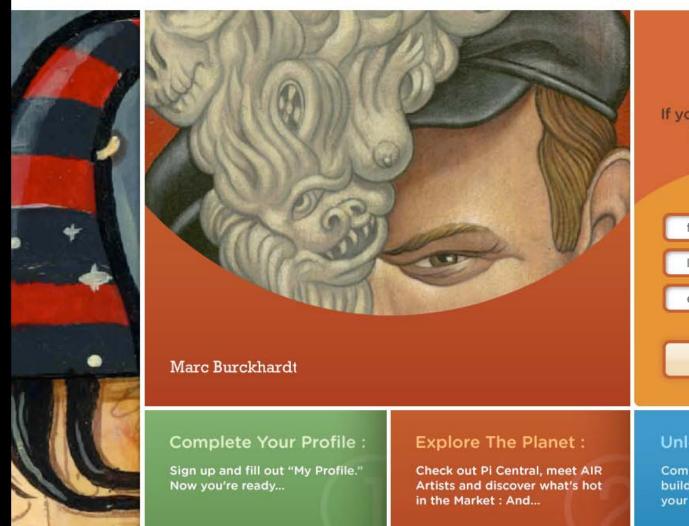

# Join

If you are an artist or an arts lover, sign up today

first name

last name

eMail

Get Started Today

## **Unlock Your Tools:**

Complete your profile, unlock tools, build your portfolio and market your website:

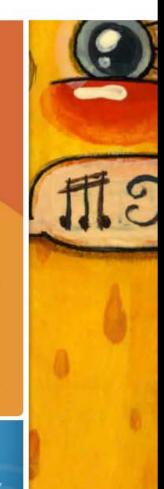

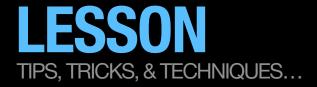

# A HIGH RISK SLIDING CRITERIA DESIGN CHART EXAMPLE

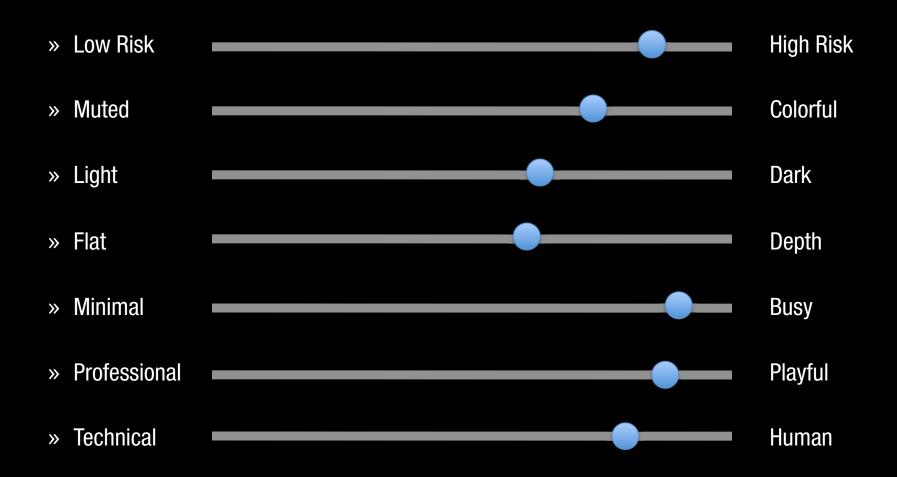

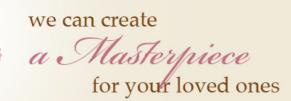

Destry James

Destry Janna's Gift Shop Unique Gifts & Gift Baskets 3133 Waialae Avenue, Honolulu, H1 96816 phone: (808) 927-5400 orders/inquiries: info@destryjanna.com

HOME

ABOUT

**PRODUCTS** 

SHOWCASE

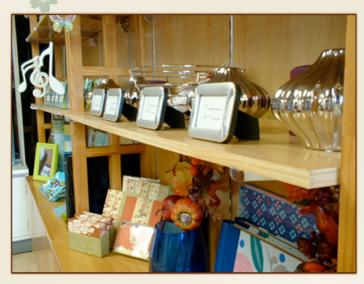

about Destry Janna

Lorem ipsum dolor sit amet, consectetuer adipiscing elit. Nullam id massa quis nunc mattis euismod. Maecenas sapien odio, vehicula quis, tincidunt quis, adipiscing eu, lorem. Ut cursus elit in enim luctus porta. Vivamus urna. Quisque in felis. Quisque vitae erat. Aenean placerat magna at neque. Integer sem nulla, ullamcorper sit amet, dictum non, venenatis dapibus, leo. Mauris a orci. Morbi at orci. Pellentesque at eros.

Cum sociis natoque penatibus et magnis dis parturient montes, nascetur ridiculus mus. Nullam ullamcorper scelerisque nisi. Sed ac felis. Duis quis tortor. Sed at leo eget quam porta suscipit. Phasellus eleifend. Etiam egestas viverra erat. Cras sollicitudin. Nullam pellentesque iaculis massa. In id nisi.

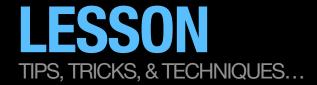

# SLIDING CRITERIA DESIGN CHART

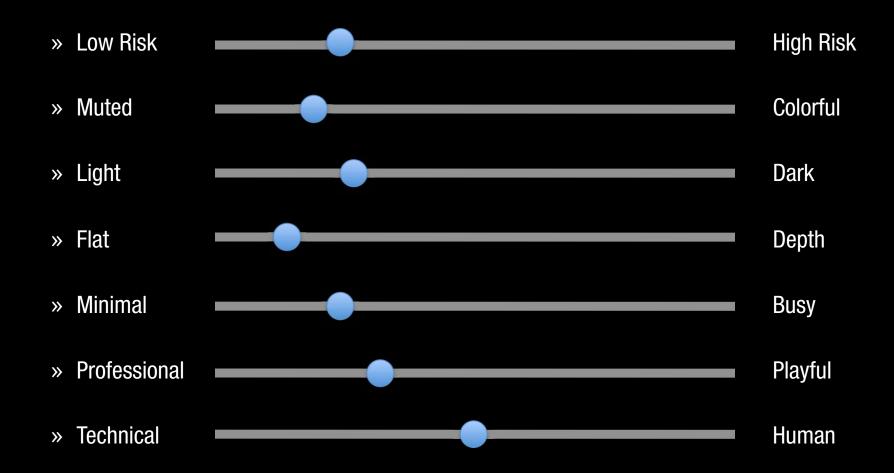

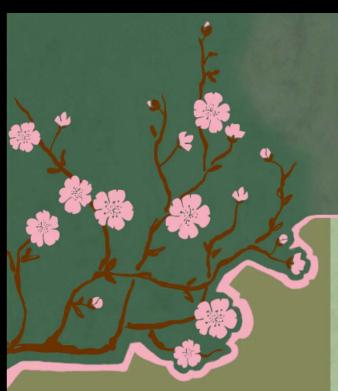

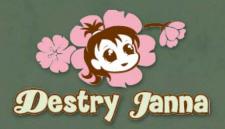

kome

about

products

gallery

### Welcome

Destry Janna's unique gifts and creative baskets was started because of a strong desire to make and give people unusual gifts and baskets. I was tired of seeing the same old typical gift baskets and wanted to offer a beautifully artistic alternative.

A wise inspirational speaker once told me that everything is bought based on emotion. I also believe the saying that it is better to give than receive. You know that feeling when you found the perfect gift for someone and can't wait for them to open it. That's the kind of feeling I want you to feel everytime you purchase something special for someone. I live my days with a passion for everything I do and it should be the same when you buy someone a gift. I think you should put all your effort into making it fabulous, otherwise why bother!

I look forward to hearing from you so we can create a masterpiece for your loved ones together.

All my best

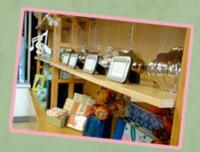

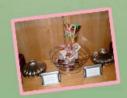

Destry Janna's Gift Shop, Unique Gifts & Gift Baskets 3133 Waialae Avenue Honolulu, HI 96816 Phone: (808) 927-5400 Fax: (808) 734-4447

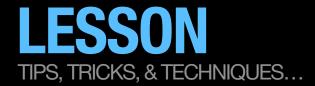

# SLIDING CRITERIA DESIGN CHART

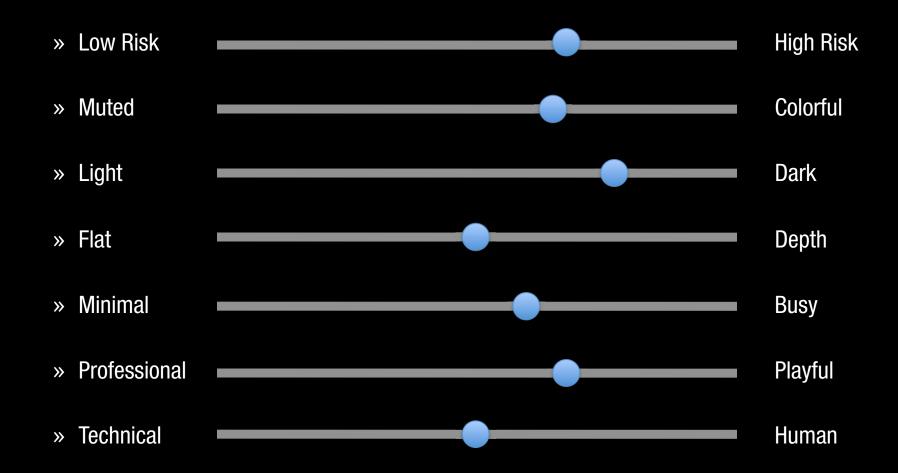

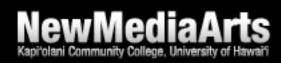